## アンインストール方法について

ここでは「ノートン 360 オンライン」および「ノートン インターネット セキュリティ オンライン」のア ンインストールにを「ノートン 360 オンライン」の画面でご説明します。

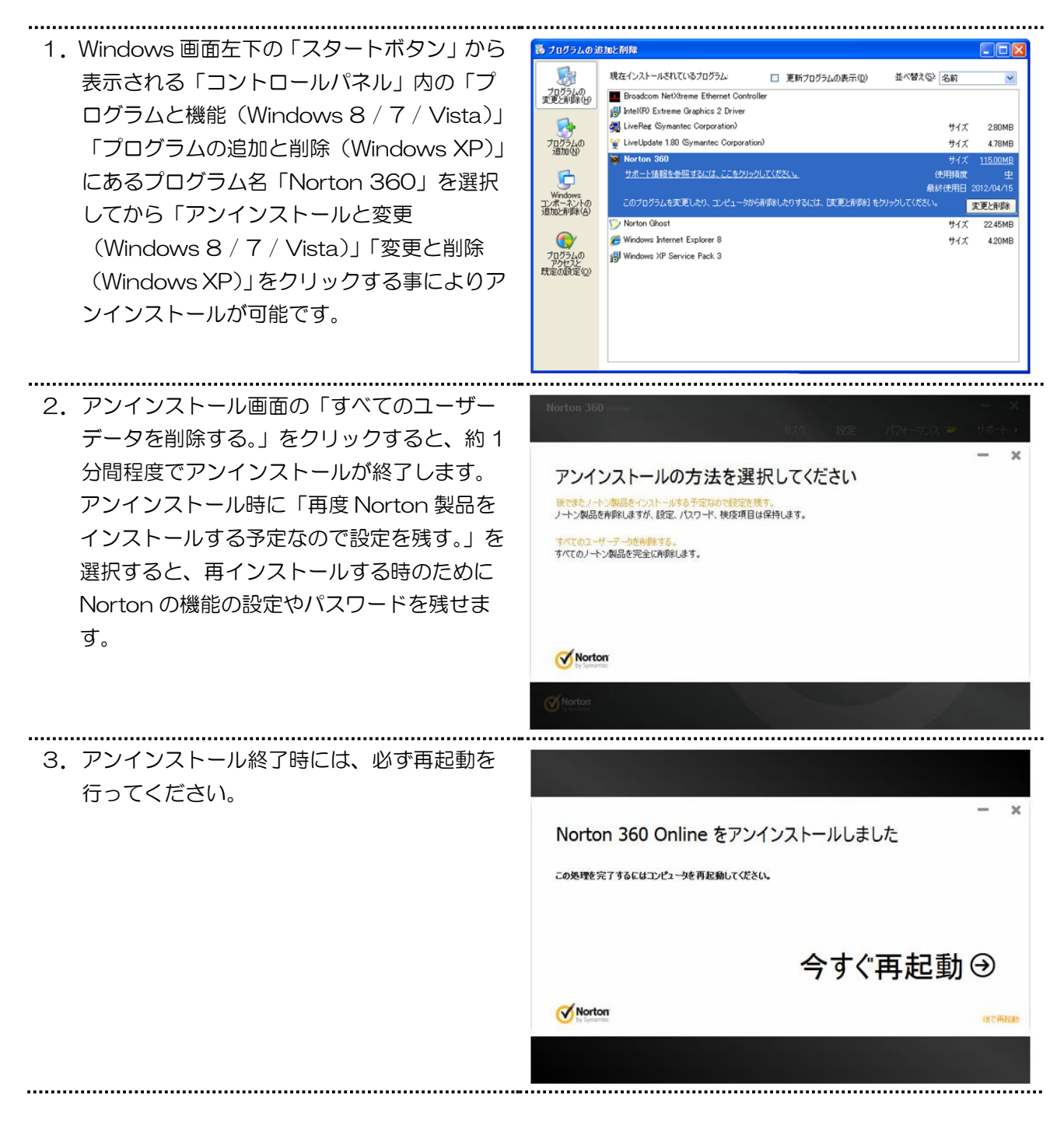

ここでは「ノートン 360 ※旧 ノートン モバイル セキュリティ」のアンインストールをご説明します。

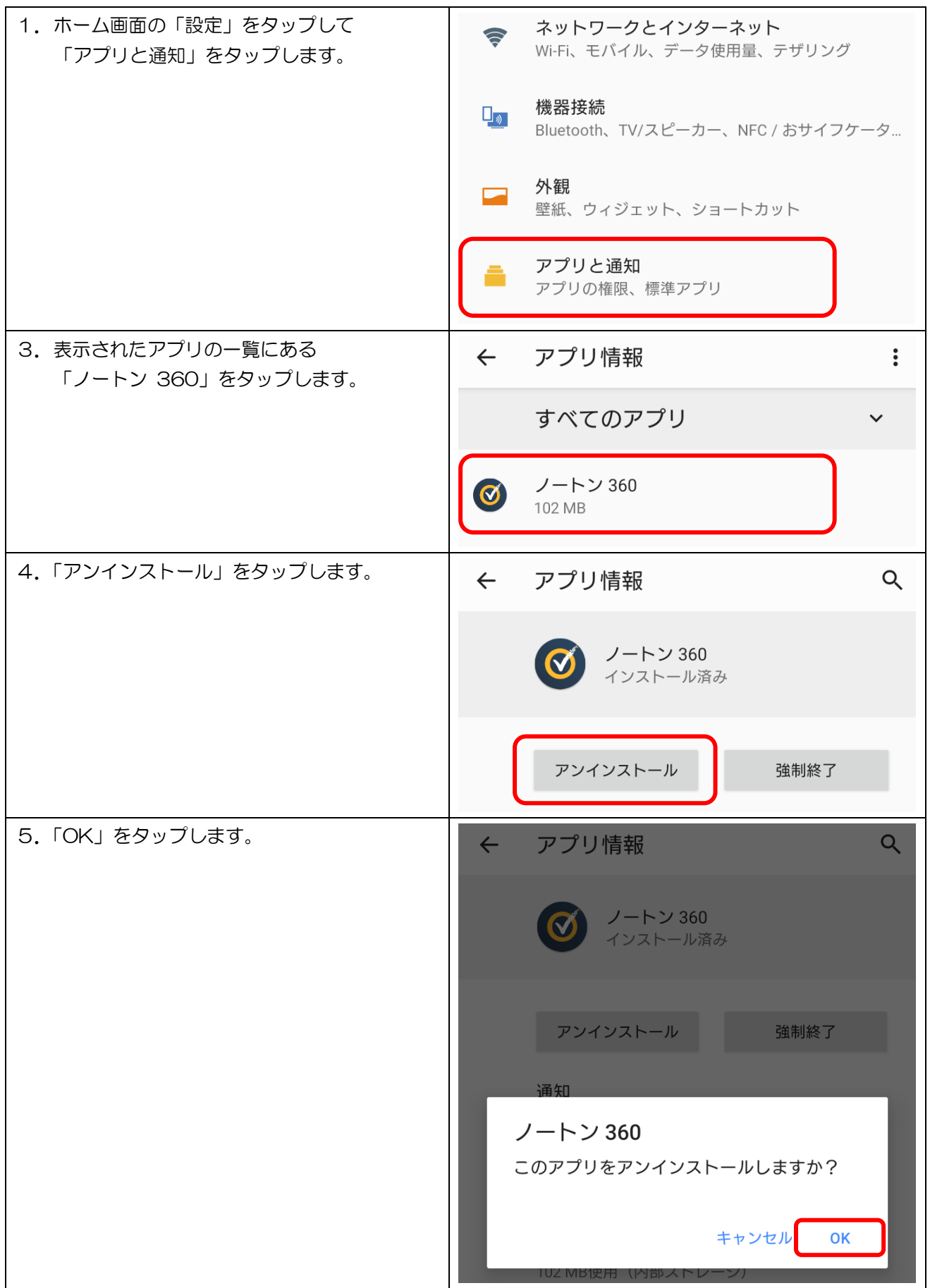

ここでは「ノートン インターネット セキュリティ Mac」のアンインストールをご説明します。

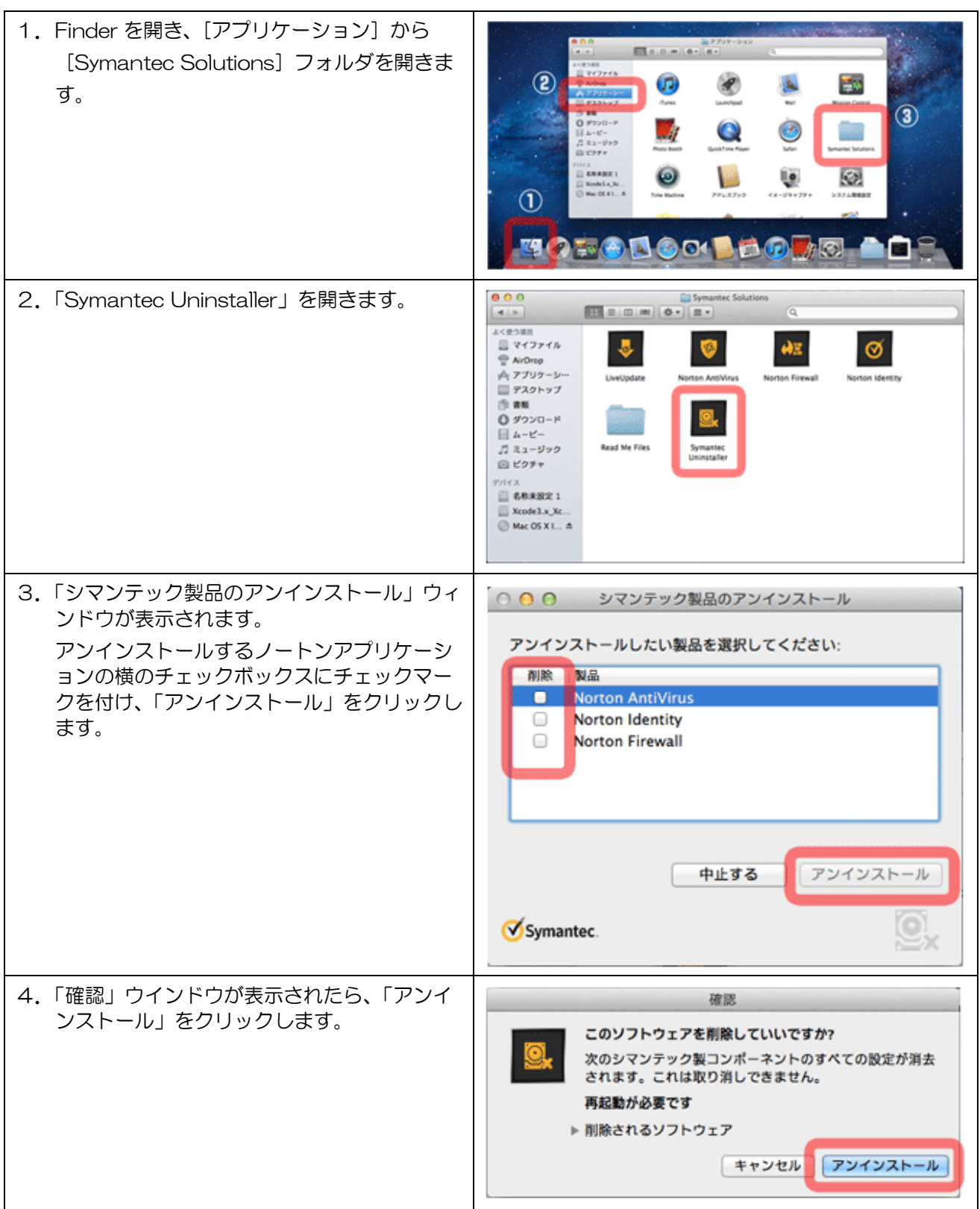

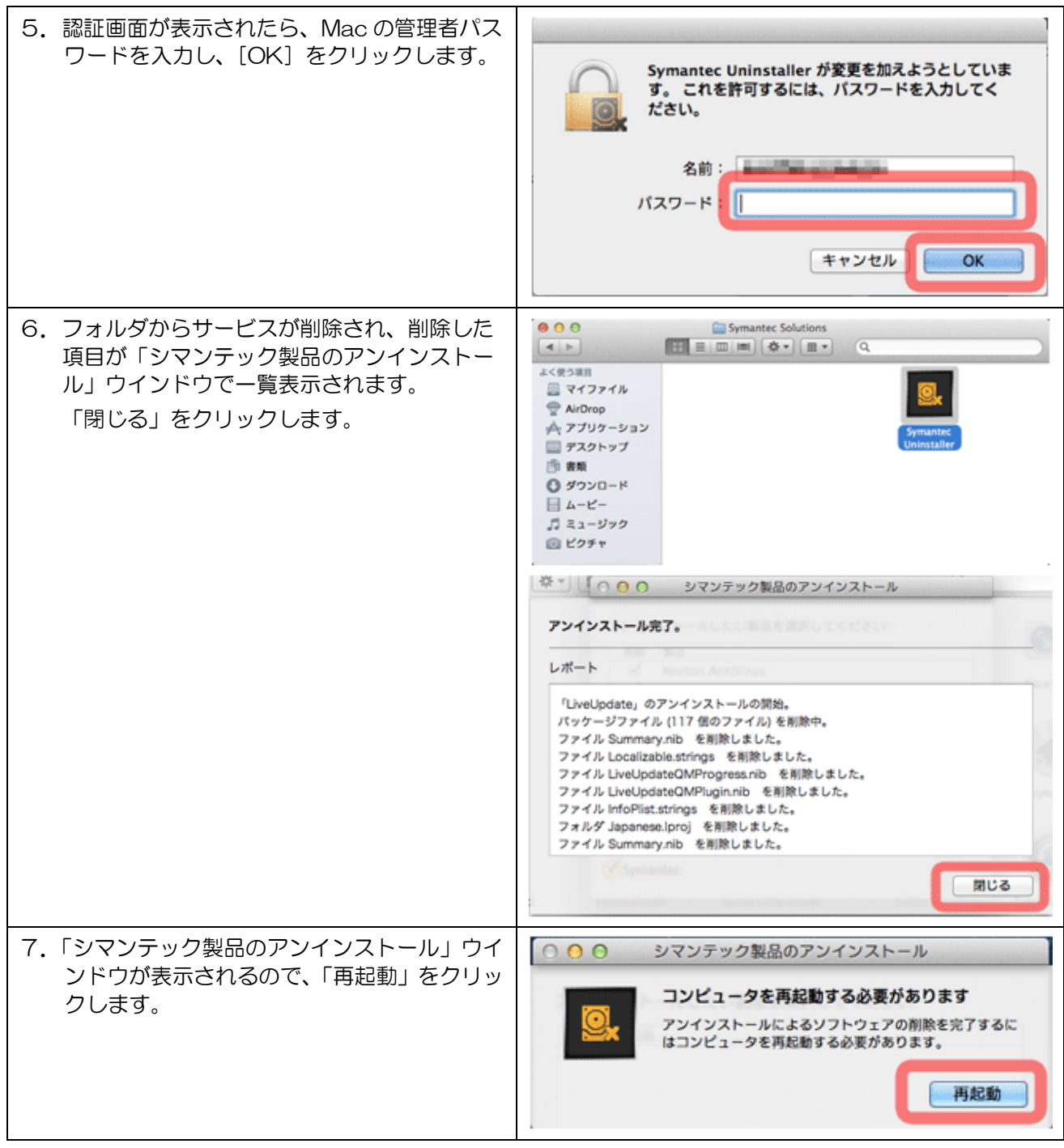